## テクサポ北海道ニュース 第2号

令和2(2020)年10月21日(水)

## 令和2年度「テクニカルサポート北海道」現地研修

令和2(2020)年9月1日(火)に実施した現地研修では、現場写真管理システム・災害速報管理システムを活用 した報告訓練を行い、参加者の皆様から高評価をいただきました。

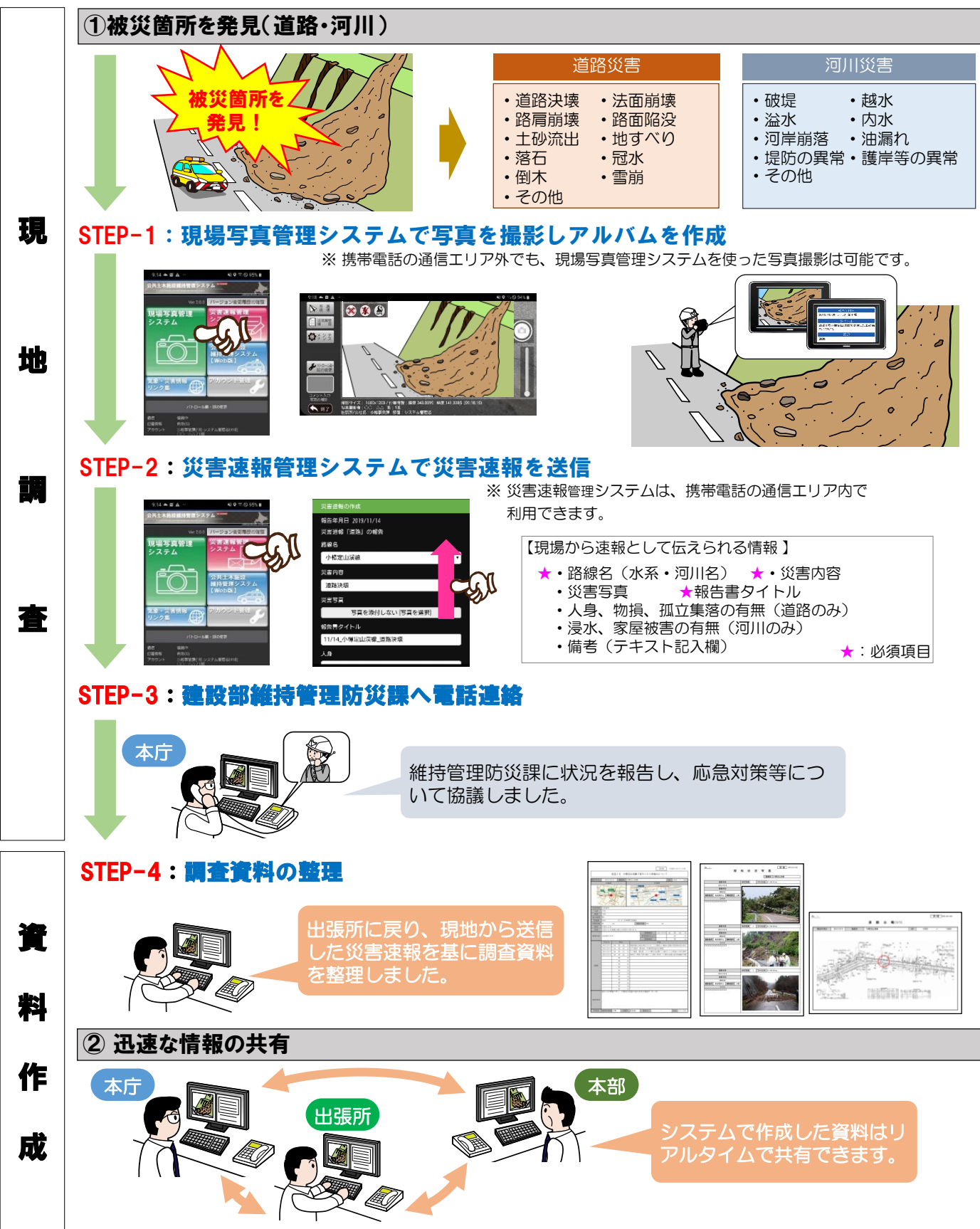